# **Entrega de un Estanque a un Canal**

**En este** trabajo. **el autor presenta un ejemplo de c6mo el estudiante de ingenieria pueda enfocar problemas de hidr6ulica. d6ndoles soluci6n en forma sistematizada con recursos a su alcance.**

**JULIO MILAN PAZ Profesor Asociado Universidad Nacional Licenciado en Matematicas y Fisica Ingeniero Civil**

Ha sido tradicional. a nivel universitario. que la mayoría de los problemas de hidráulica de canales se resuelva con ayuda de tablas, ábacos o métodos qraficos. debido muchas veces ala complejidad de las fórmulas que en cada caso intervienen. Con la aparicion de las calculadoras programables se ha Ilegado a encontrar soluciones rápidas y comparables con las que se obtienen por medio del computador. En el presente artfculo se va a deterrninar. utilizando uno de los tantos tipos de calculadoras programables que existen. el caudal. la profundidad de flujo, la profundidad crítica y la pendiente crftica en un canal largo que se alirnenta libremente (Sin control) de un estanque a nivel constante.

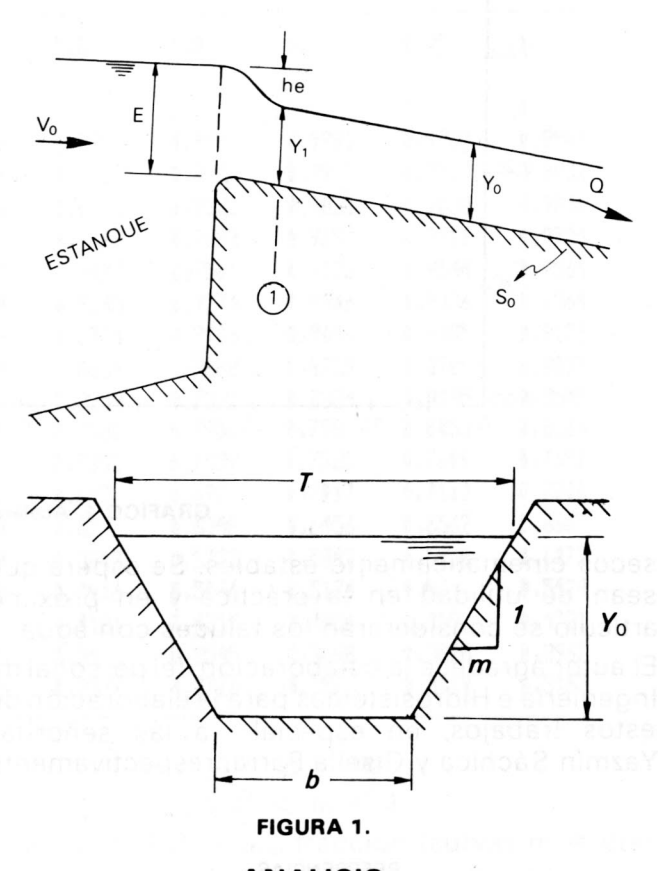

### **ANALISIS**

En la Fig. 1 se tiene el corte longitudinal y la sección transversal de un canal trapezoidal alimentado par un estanque. en donde:

 $E =$  posición del nivel constante por encima de la entrada del canal.

b = ancho de la solera del canal.

 $m =$  talud de las paredes.

 $S<sub>o</sub>$  = pendiente longitudinal de la solera.

 $T =$  ancho superior

 $n =$  factor de rugosidad de Manning.

Te6ricamente, y si la altura de velocidad de aproximación al canal desde el estanque,  $V^2$ <sub>0</sub>/2g, es despreciable, se tiene:

$$
E = h_e + Y_1 \qquad (1)
$$

en don de:

 $h<sub>e</sub> = c<sub>arga</sub>$  de velocidad a la entrada de la sección  $(1)$ 

 $Y_1$  = profundidad del flujo en la sección a partir de la cual se considera uniforme el flujo.

Así que, 
$$
E = \frac{V_1^2}{2g} + Y_1
$$

y la velocidad teórica es:

 $v_1 = \sqrt{29(E - Y_1)}$  (2) en tanto que la velocidad real Vr, se expresa como

$$
v_{r_1} = \varphi \sqrt{2g(E - Y_0)}
$$
 (3)

$$
_{\text{para}}
$$

 $\varphi$  = coeficiente de velocidad  $Y_0 = Y_1 =$  profundidad normal.

Luego el caudal vale

$$
Q = A_1 v_{r1} = A_1 \varphi \sqrt{2g(E - Y_0)}
$$
  
\n
$$
Q = \frac{1}{\sqrt{C_e}} A_1 \sqrt{2g(E - Y_0)}
$$
 *(4)*  
\n
$$
Q = \frac{1}{\sqrt{C_e}} A_1 \sqrt{2g(E - Y_0)}
$$
 *(5)*

$$
C_e = \frac{1}{\varphi^2}
$$
 = Coeficiente de entrada al canal

Como debe tenerse flujo uniforme en el canal. entonces:

 $A_o^{\frac{5}{3}}S_o^{\frac{1}{2}}$  $(f6rmula de Manning)$   $(6)$  $n P_o^2$ 

para

 $P_0$  = perímetro mojado de la sección.

AI igualar las ecs (5) y (6), y después de sustituciones y trasposiciones:

$$
Y_{o\ i+1} = E - \frac{0.051 S_o C_e}{n^2} \left[ \frac{(b + mY_{oi})Y_{oi}}{b + 2Y_{oi}\sqrt{1+m}} \right]^{4/3} \tag{7}
$$

El problema propuesto se tratará para flujo subcrítico y flujo supercrítico en un canal trapezoidal, rectangular ( $m = 0$ ) o triangular ( $b = 0$ ).

(A) Flujo subcritico: 
$$
S_{\alpha} < S_c
$$

Si el flujo es subcrítico la profundidad  $Y_0$  se calcula según la ec. (7) y el caudal correspondiente con la ec. (6), expresando  $A_0$  y  $P_0$  en términos de  $Y_{0}$ 

Para obtener la profundidad crítica Y<sub>c</sub> se parte de la condición

$$
\frac{Q^2}{q^2} = \frac{A^3 c}{Tc} \tag{8}
$$

Como  $A_c = (b + mY_c)Y_c$  y  $T_c = b + 2mY_c$  al sustituirlos en la ec.  $(8)$  y resolviendo para. Y $_{ci+1}$ .

resulta  
\n
$$
Y_{ci+1} = \left(\frac{Q^2}{9}\right)^{1/3} \frac{(b+2mY_{ci})^{1/3}}{(b+mY_{ci})}
$$
\n(9)

Este valor se lleva a la fórmula de Manning para calcular Se:

$$
S_c = \frac{9.8n^2P_c^{4/3}}{A_c^{1/3}T_c}
$$
 (10)

## **(B)** Flujo supercrítico:  $S_0 > S_c$

Si el flujo es supercrítico, inmediatamente después de la entrada al canal se presenta la profundidad crítica, como se indica en la Fig. 2. Como la energía específica está dada por:

$$
E = Y + \frac{Q^2}{2gA^2} \qquad (11)
$$

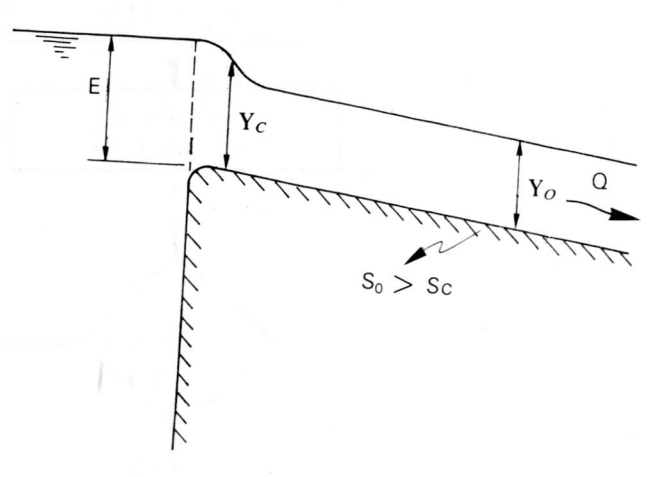

**FIGURA 2.** 

para condiciones crfticas

$$
E = \text{Emin} = Y_c + \frac{A_c}{2T_c} \tag{12}
$$

y al sustituir los valores de Acy Tc:

$$
E = Y_c + \frac{(b + mY_c)Y_c}{2(b + 2mY_c)},
$$
\n
$$
P = \frac{1}{2} \left( \frac{b + mY_c}{2} \right)
$$
\n(13)

$$
Y_c = -0.1 \left( \frac{3b - 4Em}{m} \right) + \left[ 0.1 \left( \frac{(3b - 4Em}{m} \right) \right]^2 + \frac{0.4EB}{m} \left[ 14 \right]
$$

Si el canal es de sección rectangular,

$$
Y_c = 2/3 \tE \t(15)
$$

Con este valor se calcula el caudal con base en la ec. (8):

$$
Q = \sqrt{g \frac{A^3 c}{T_c}}
$$
 (16)

y la pendiente crítica S<sub>c</sub> con la ec. (10) La profundidad normal  $Y_0$  resulta de la ec. (6):

$$
\left(\frac{Q_n}{S_0}\right)^{0.6} = \frac{A_0}{P_o^{0.4}} = \frac{Y_0(b+mY_0)}{(b+2Y_0\sqrt{1+m^2})^{0.4}}
$$

$$
Y_{0^{i+1}} = \left(\frac{Q_n}{S_0}\right)^{0.6} \frac{(b+2Y_0\sqrt{1+m^2})^{0.4}}{(b+mY_0i)}
$$
(17)

En la Fig. 3 aparece un diagrama de flujo del problema y a continuación se presenta un programa elaborado para calculadora TI-59

**Ingenierla e Investigaci6n 36**

INGENIERIA CIVIL

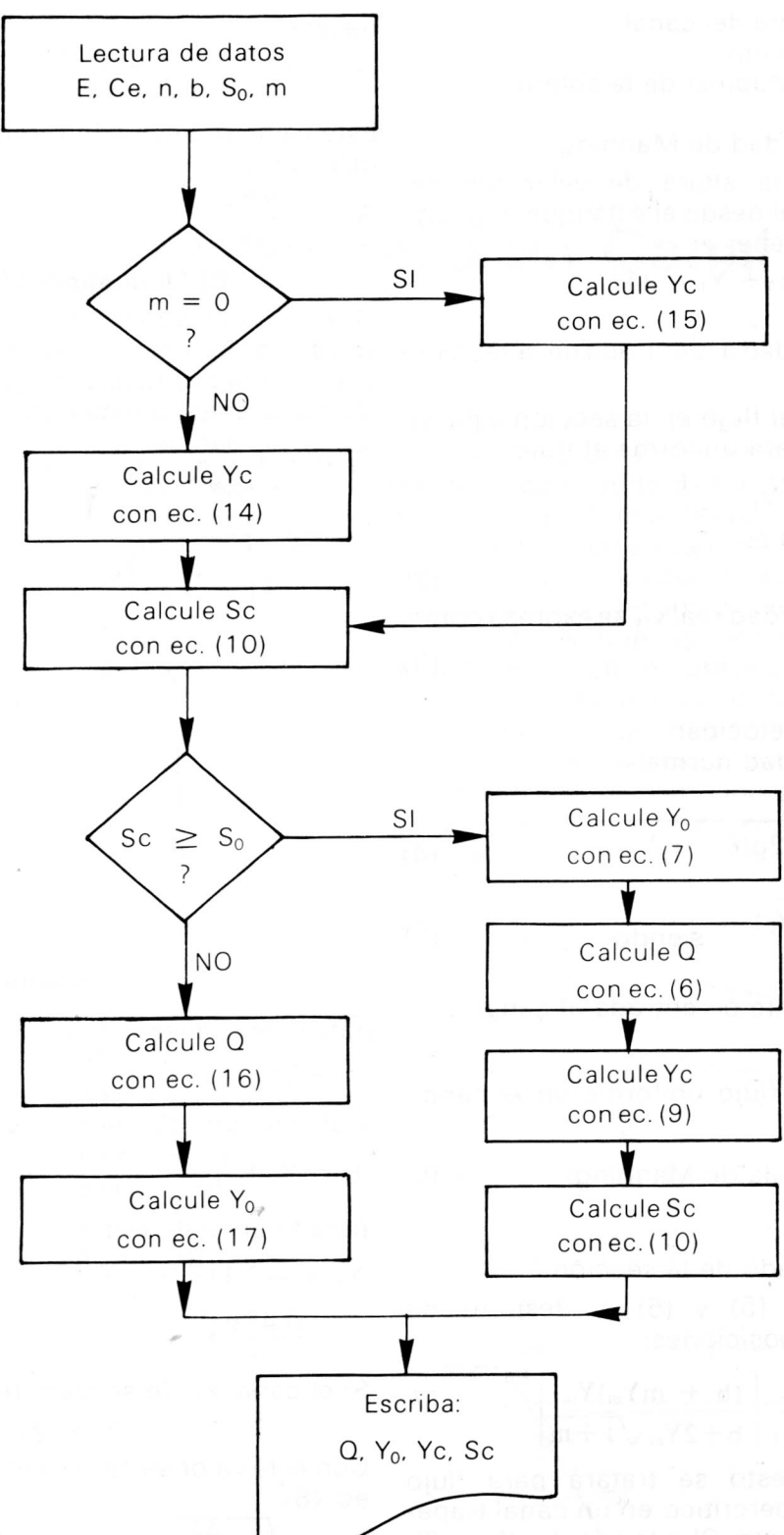

**FIGURA 3. Diagrama de flujo.**

## **Ejemplo**

Calcular el caudal, la profundidad de tlujo. la profundidad crítica y la pendiente crítica en un canal trapezoidal que se alimenta de un embalse, para  $E = 3.0$  m,  $S_0 = 0.0020$ ,  $n = 0.021$ ,  $b = 10.0$  m,  $C_e = 1.25$  y m = 1,5.

Las marcas A, B, ..., A' de la calculadora, se han adoptado. para introducir los datos, asi:

E en la marca A. memoria 00, Ce en la marca B, memoria 01,

#### **36 Ingenierla e Investigaci6n**

n en la marca C, memoria 02, b en la marca D, memoria 03, S<sub>o</sub> en la marca E, memoria 04 m en la marca A, memoria 05.

Al correr el programa se obtuvieron los resultados siquientes:

 $Q = 100,36$  m<sup>3</sup>/s, Y<sub>0</sub> = 2,392 m, Y<sub>c</sub> = 1,959 m  $y S = 0.004$ , al llamar, respectivamente, las memorias 10, 11, 07 y 09.

## INGENIERIA CIVIL

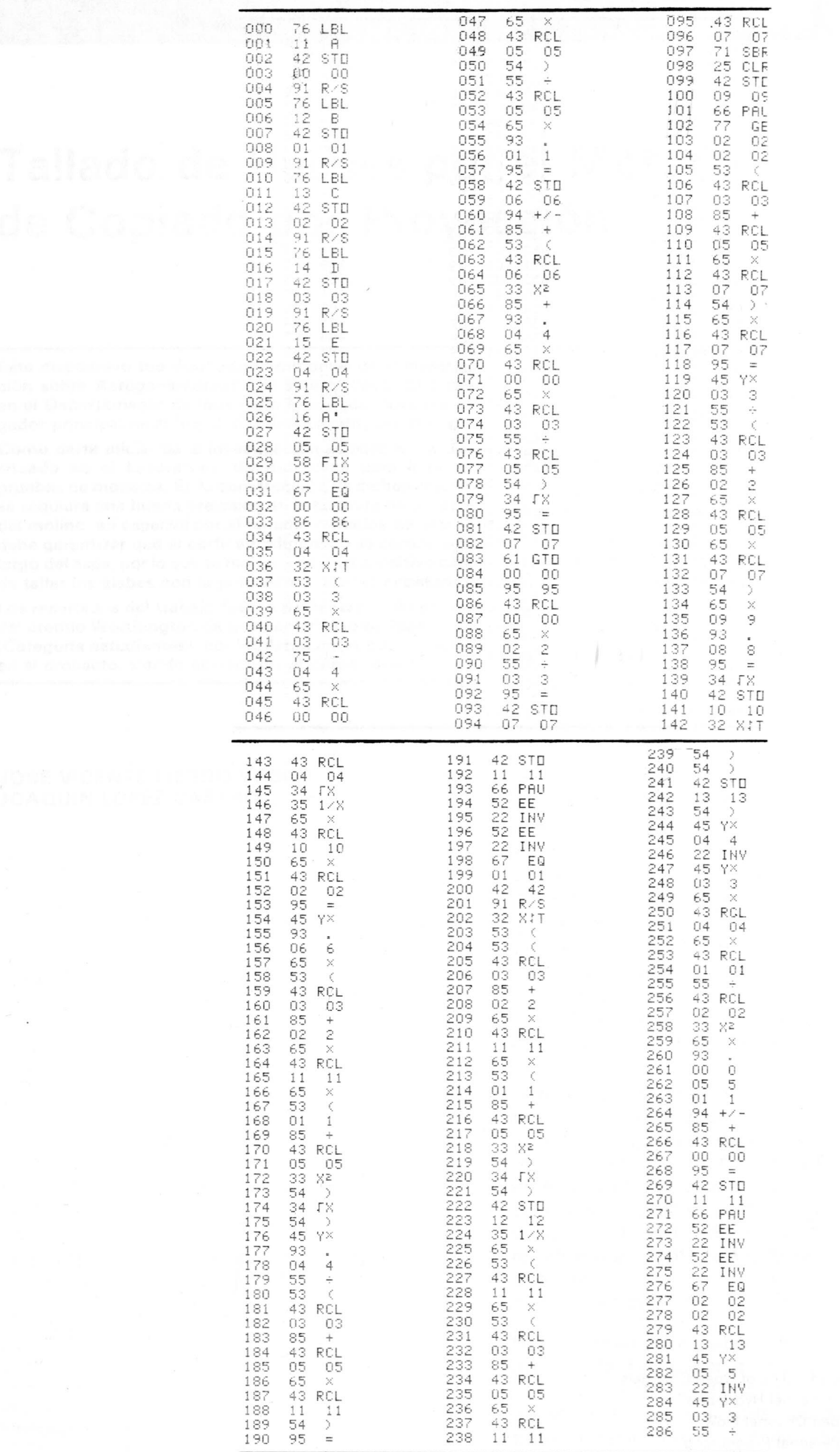

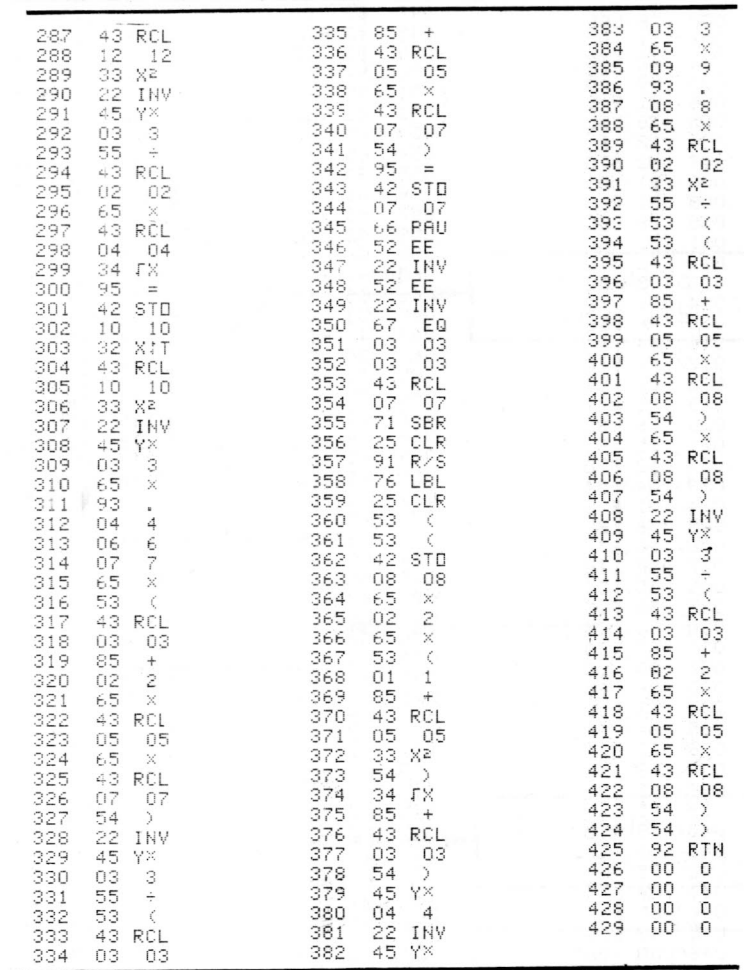

#### **REFERENCIAS**

- 1. Boris Bakhemeteff. "Hydraulics of Open Channels".
- 2. Ven Te Chow. "Open Channel Hydraulics"
- 3. F. M. Henderson. "Open Channel Flow"
- 4. Texas Instruments. "Personal Programing"

# 38 Ingeniería e Investigación